## 5. Csoportok

Az adatok. txt fájl egy osztály névsorát, különböző tanulócsoportokba történő beosztását és néhány egyéb adatát tartalmazza. Az egyes adatelemeket pontosvessző választja el. A feladatok megoldását a zárójelben megadott néven mentse!

1. Készítsen adatbázist osztaly néven! Töltse be az adatokat az adatok. txt fájlból, és mentse a táblát *adatok* néven! A forrás első sora tartalmazza a mezőneveket is, állítsa be, hogy a tanulokod legyen elsődleges kulcs! Ne vegyen fel új mezőt!

Az egyes mezők jelentése a következő:

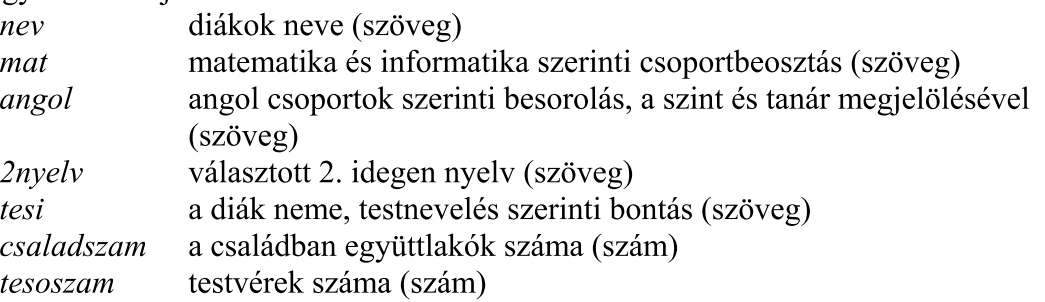

- 2. Lekérdezésben gyűjtse ki azon diákok nevét (csak a nevét), akiknek több mint 1 testvérük van!  $(2sok)$
- 3. Viszonylag kevés azon családok száma, ahol az együttlakók száma és a testvérek száma között nem három a különbség. Lekérdezéssel adja meg számukat! (3spec)
- 4. Az angol nyelvet a 4. csoportban jövőre nem Kis tanár úr tanítja, hanem Kun tanárnő, ezért a "4. Kis" bejegyzést le kell cserélni "4. Kun"-ra. Készítsen az adatok módosításához lekérdezést és futtassa le! (4kis-kun)
- 5. Készítsen jelentést, melyben matematika szerint, azon belül angol nyelv szerint, majd 2. idegen nyelv szerint csoportosítva, névsorban jeleníti meg a diákok nevét! (5bontas)
- 6. Készítsen lekérdezést, mely kiírja Hát Izsák minden adatát! (6izsak)
- 7. Hát Izsák földkörüli út miatt hosszan fog hiányozni. Adja meg új lekérdezésben, de az előző lekérdezés felhasználásával, azon tanulók nevét, akik vele minden csoportban – még testnevelés órán is – együtt járnak! A listában ne jelenjen meg Izsák neve! (7kapocs)
- 8. Bekre a keresztneve nem derül ki a bejelentésből hosszú időn át fog hiányozni. Készítsen másolatot a **6izsak** lekérdezésről **hianyzo** néven, valamint a 7kapocs lekérdezésről hirvivo néven! Módosítsa a hianyzo lekérdezést úgy, hogy Bekre adatai jelenjenek meg! A hirvivo lekérdezés a hianyzo lekérdezésben megtalált névhez listázza ki a társak neveit!

20 pont